# **Katello - Bug #5008**

# **Manifest History section is not updated upon importing a manifest file**

04/01/2014 05:23 PM - Bryan Kearney

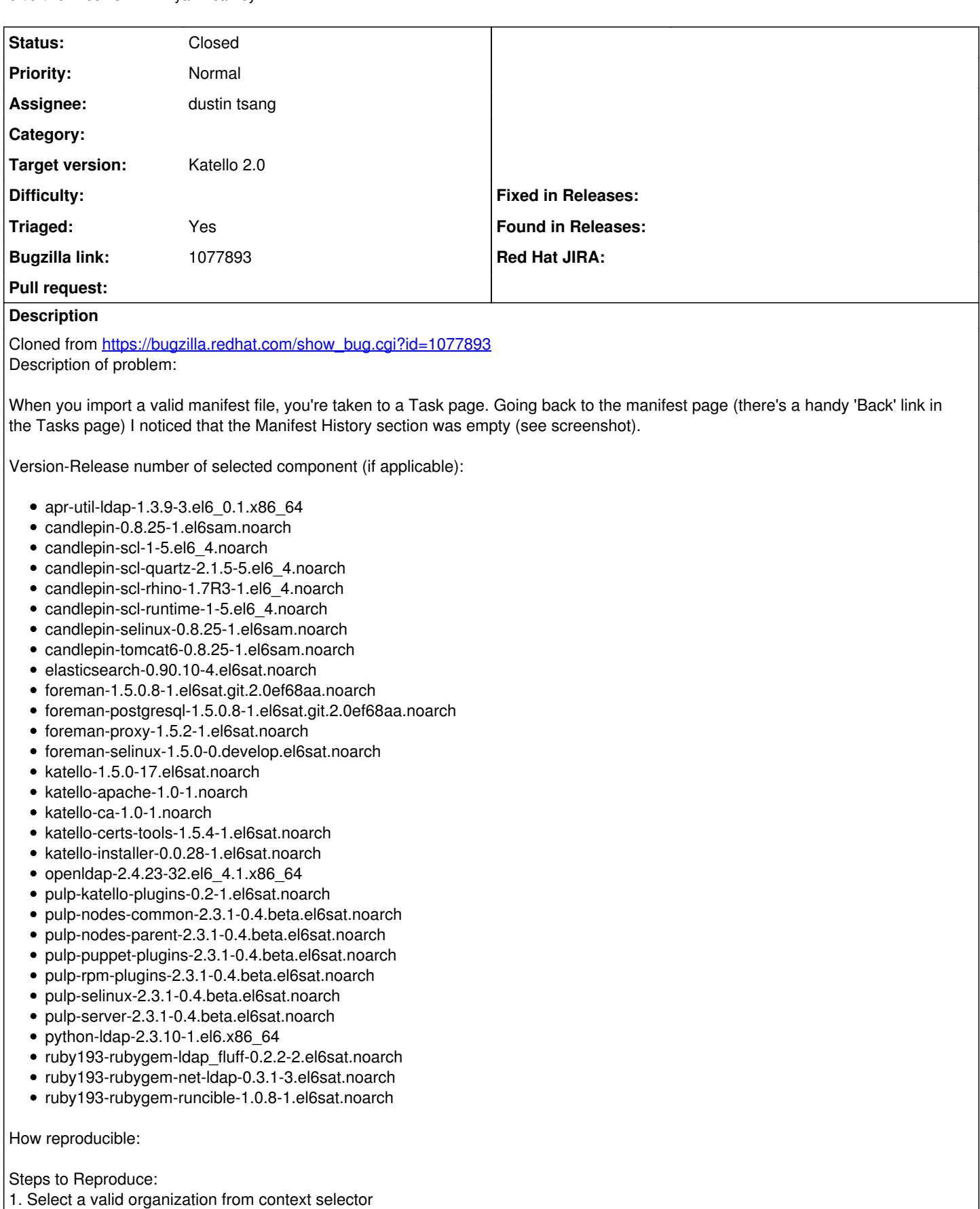

- 
- 2. Go to Red Hat Subscriptions page and import a valid manifest file
- 3. Once taken to a Task page, click the Go Back link

Actual results:

The Manifest History section is empty

Expected results:

Additional info:

## **Associated revisions**

## **Revision b042ff8a - 05/02/2014 09:40 PM - dustin tsang**

Refs #5008 adds manifest history to subscriptions and organization

### **Revision c9721573 - 05/06/2014 02:15 PM - dustin tsang**

Fixes #5008 Manifest History not updated on import

- importing/deleting/reloading manifest file also triggers update/display of manifest

history

- BZ1077893

- exposes import history in subscriptions v2 api

### **Revision ecf30424 - 05/06/2014 06:15 PM - dustin tsang**

Fixes #5008 Manifest History not updated on import

- importing/deleting/reloading manifest file also triggers update/display of manifest

history - BZ1077893

- exposes import history in subscriptions v2 api

### **Revision af7b0f83 - 05/06/2014 07:41 PM - Walden Raines**

Merge pull request #4020 from dustint-rh/bz1077893\_redmine\_5008\_fix\_display\_of\_manifest\_history\_and\_in\_v2\_subs\_orgs3

Fixes #5008 Manifest History not updated on import

### **History**

# **#1 - 04/01/2014 09:11 PM - Thomas McKay**

- *Assignee set to Thomas McKay*
- *Triaged set to No*

### **#2 - 04/01/2014 09:12 PM - Thomas McKay**

*- Triaged changed from No to Yes*

### **#3 - 04/28/2014 04:43 PM - Thomas McKay**

*- Assignee changed from Thomas McKay to dustin tsang*

### **#4 - 04/28/2014 04:43 PM - Thomas McKay**

*- Status changed from New to Assigned*

### **#5 - 05/06/2014 07:52 PM - dustin tsang**

### *- Status changed from Assigned to Closed*

*- % Done changed from 0 to 100*

Applied in changeset katello|commit:ecf30424e93c3bda35af3158c1edcf4291571888.

### **#6 - 05/27/2014 05:08 PM - Eric Helms**

*- Target version set to 44*

# **#7 - 08/21/2014 02:43 PM - Eric Helms**

*- translation missing: en.field\_release set to 13*